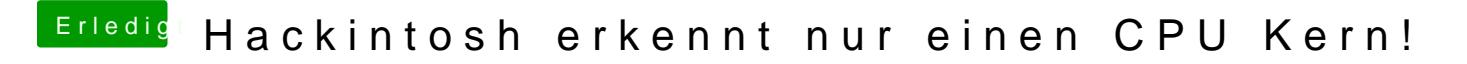

Beitrag von ItsPlex vom 5. Dezember 2016, 20:51

Auch wenn ich das Skript ohne chmod ausführe, kommt die selbe Ausgabe...